## كيف استخدم الكاميرا الرقمية

- .1 اخلع غطاء العدسه برفق.
- .2 زر تشغيل الكاميرا اضغط كاميرا
- 3. لتشغيل الكاميرا اضغط الزر الأخضر طوال مدة التشغيل
	- .4 ضع كارت الزاكره فى مكانه
	- 5. واضغط على زر الكاميرا العلوى لالتقاط الصور
		- .6 الخراج كارت الزاكره حسب نوعه
- أ- ابحث عن الزر الصغير اسفل الكاميرا الخراج الكارت

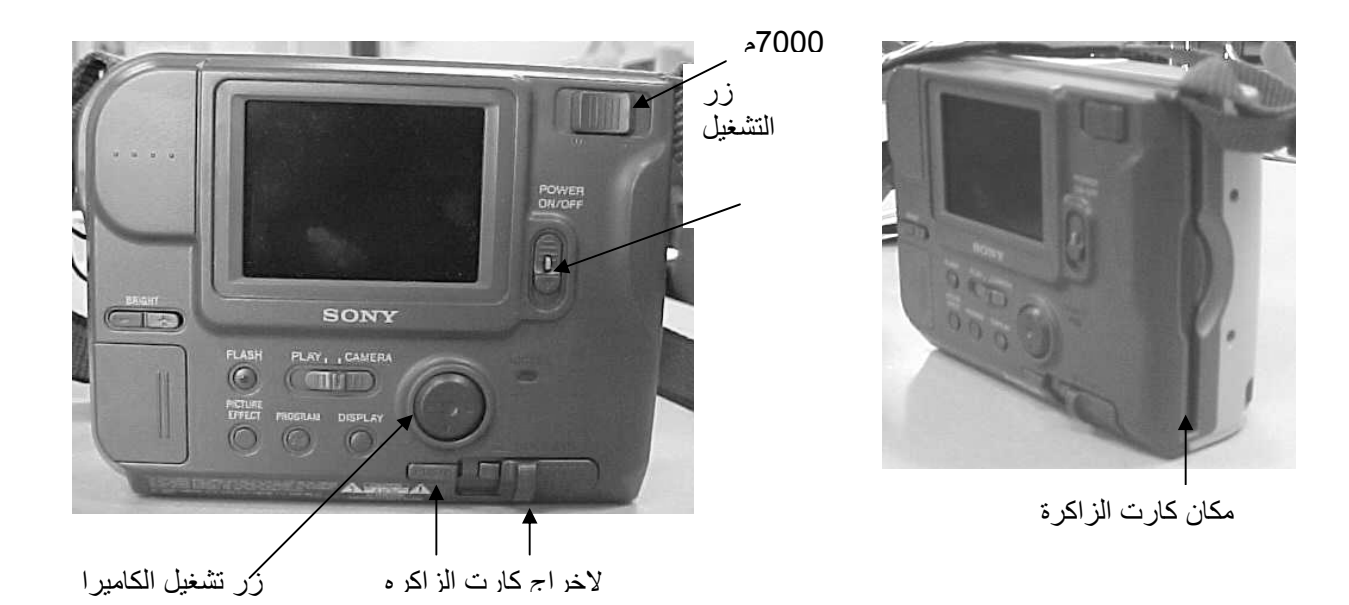

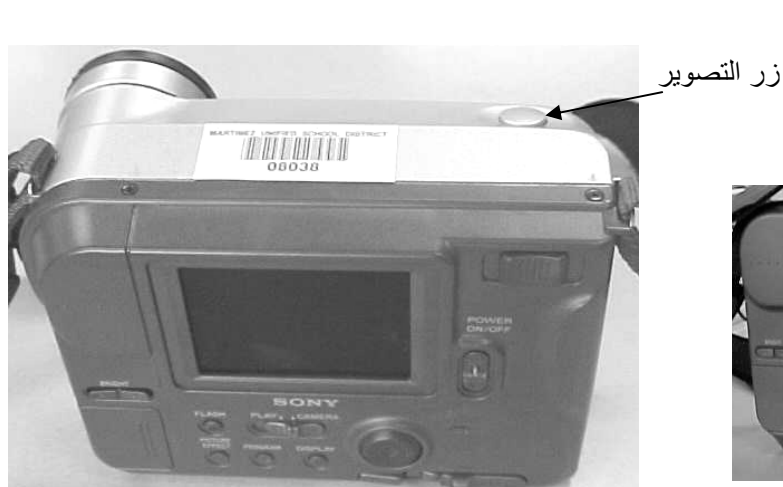

ادخل كارت الزاكره برفق

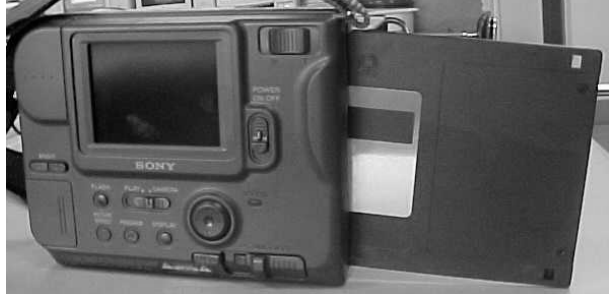